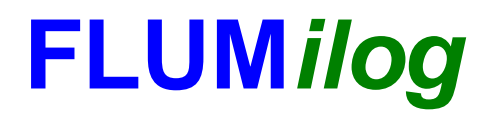

**Interface graphique v.5.4.0.5 Outil de calculV5.52**

# **Flux Thermiques Détermination des distances d'effets**

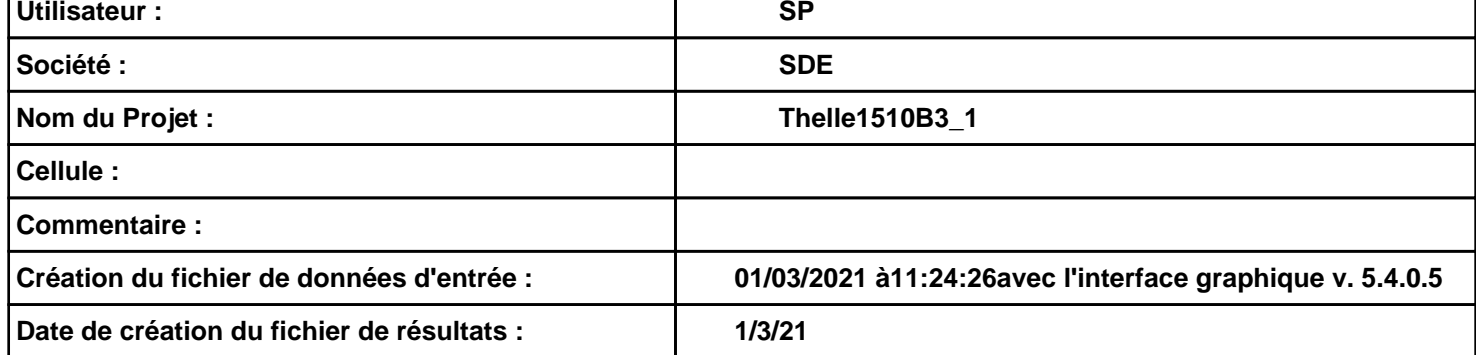

# **I. DONNEES D'ENTREE :**

#### **Donnée Cible**

**Hauteur de la cible : -3,2 m** 

### **Géométrie Cellule1**

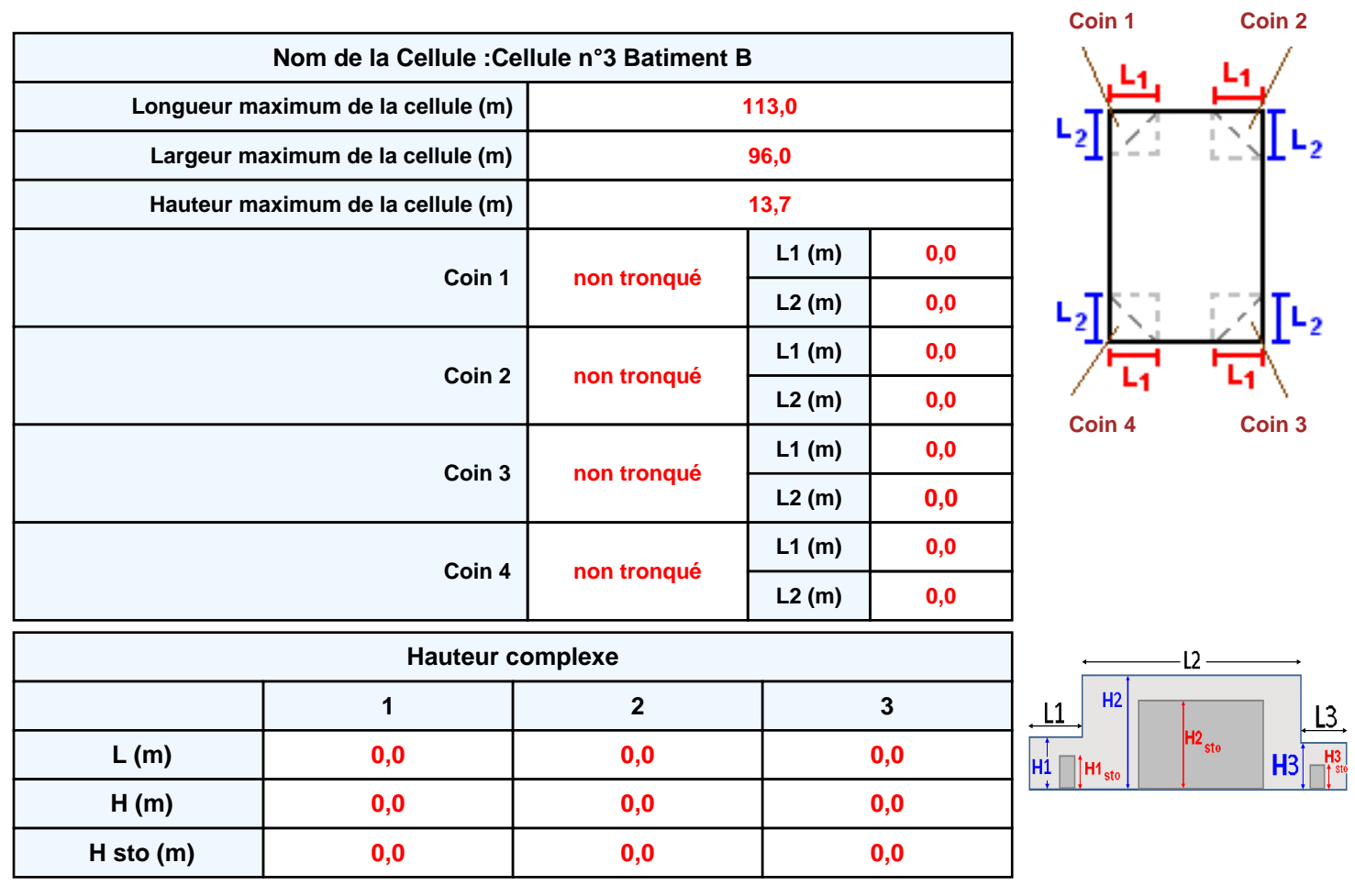

#### **Toiture**

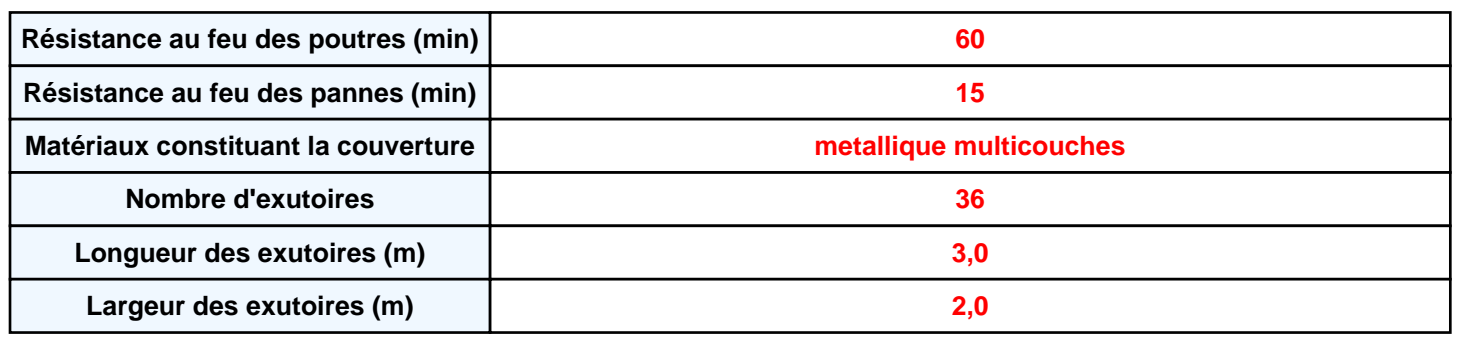

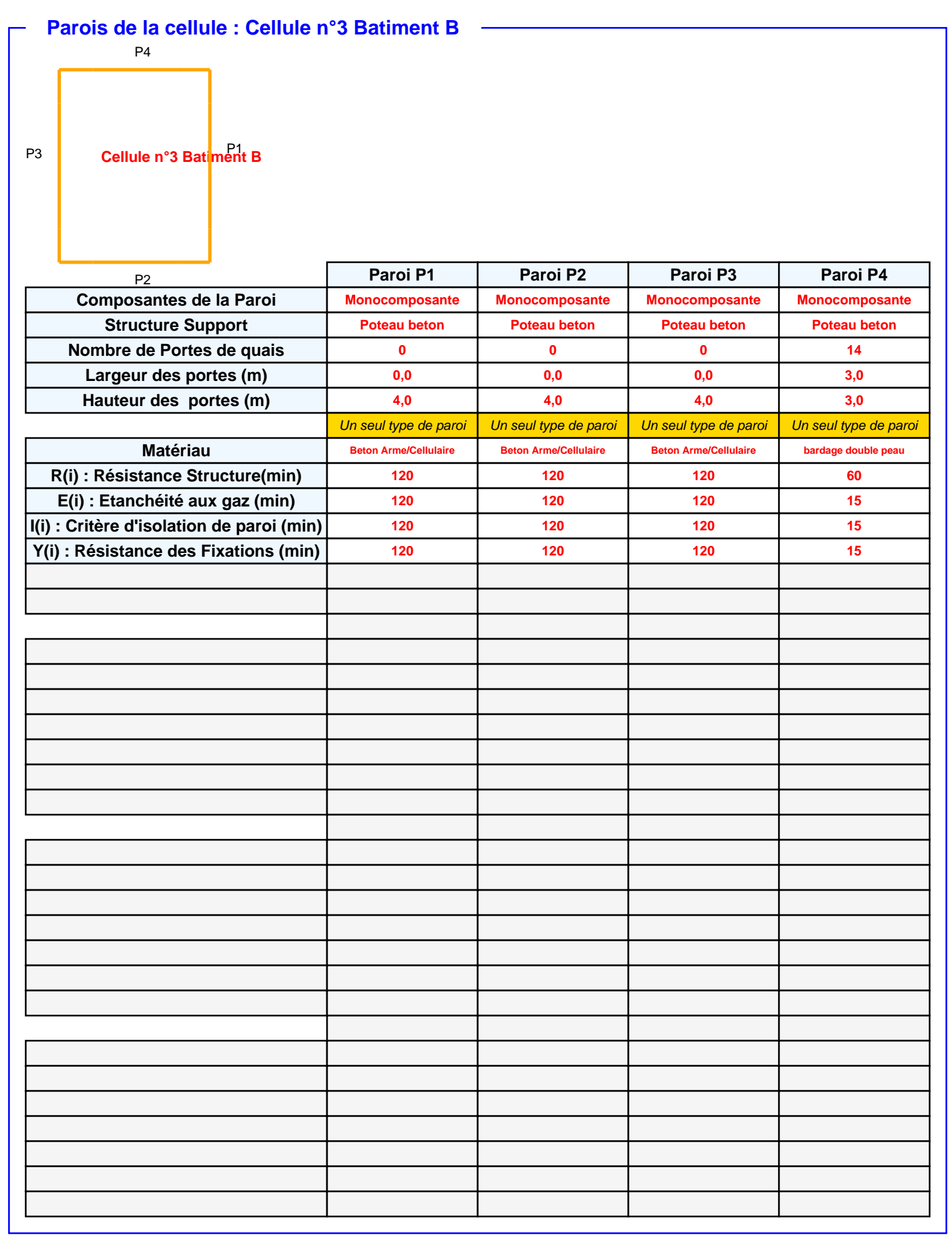

# *Thelle1510B3\_1* **FLUM***ilog*

## **Stockage de la cellule : Cellule n°3 Batiment B**

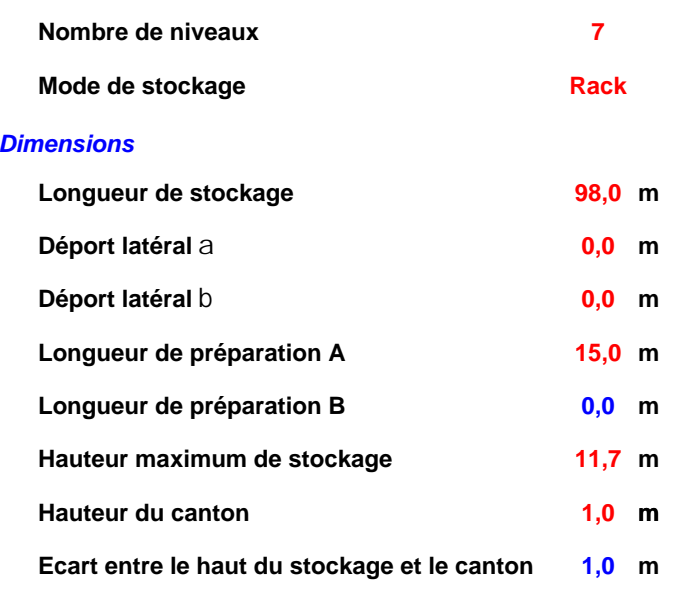

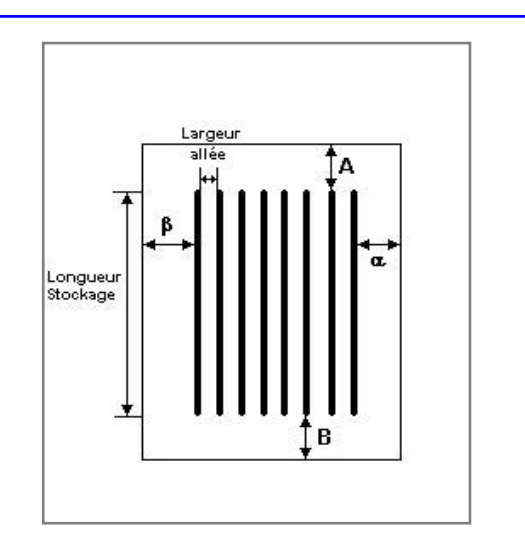

#### *Stockage en rack*

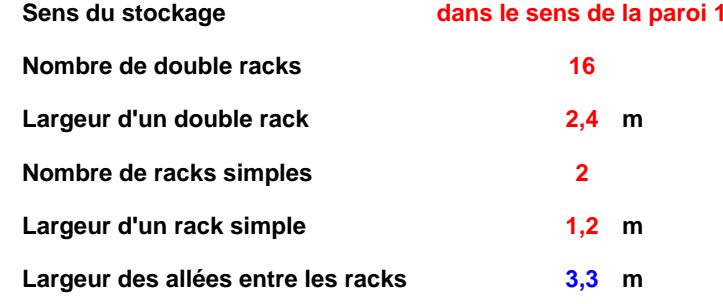

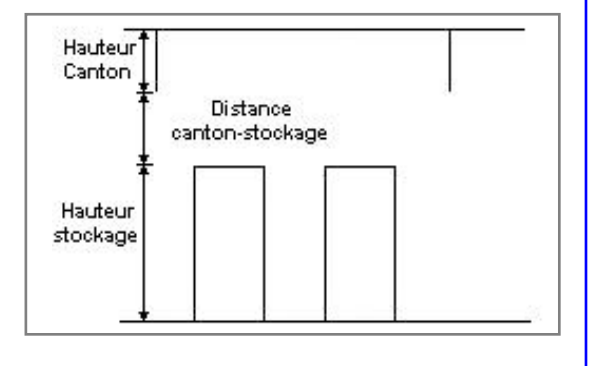

### **Palette type de la cellule Cellule n°3 Batiment B**

#### *Dimensions Palette*

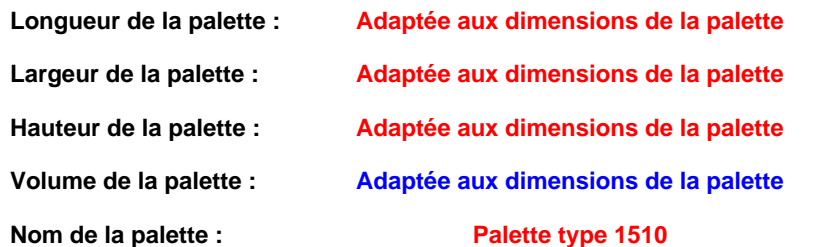

**Poids total de la palette : Par défaut** 

#### *Composition de la Palette (Masse en kg)*

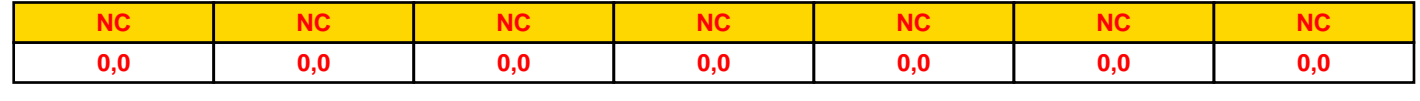

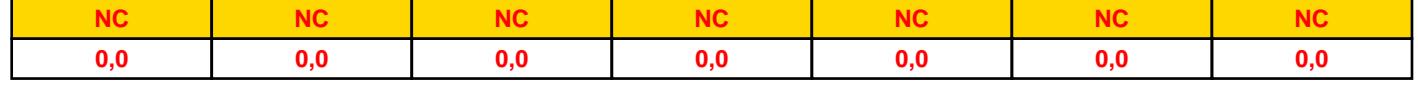

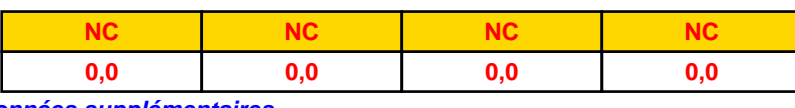

#### *Données supplémentaires*

**Durée de combustion de la palette :**

**45,0 min**

**Puissance dégagée par la palette :**

**Adaptée aux dimensions de la palette**

**Rappel : les dimensions standards d'une Palette type 1510 sont de 1,2 m \* 0,8 m x 1,5 m, sa puissance est de 1525,0 kW**

#### **Merlons**

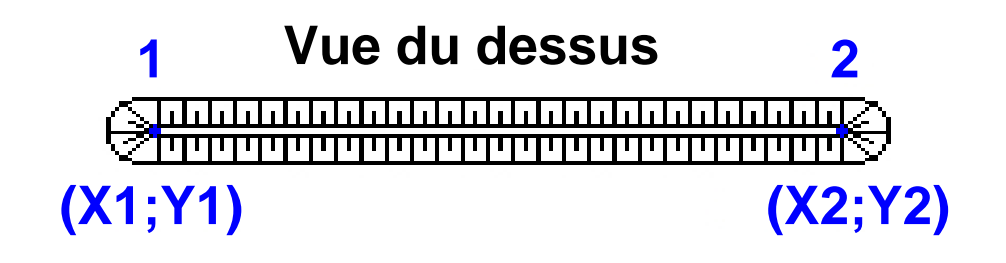

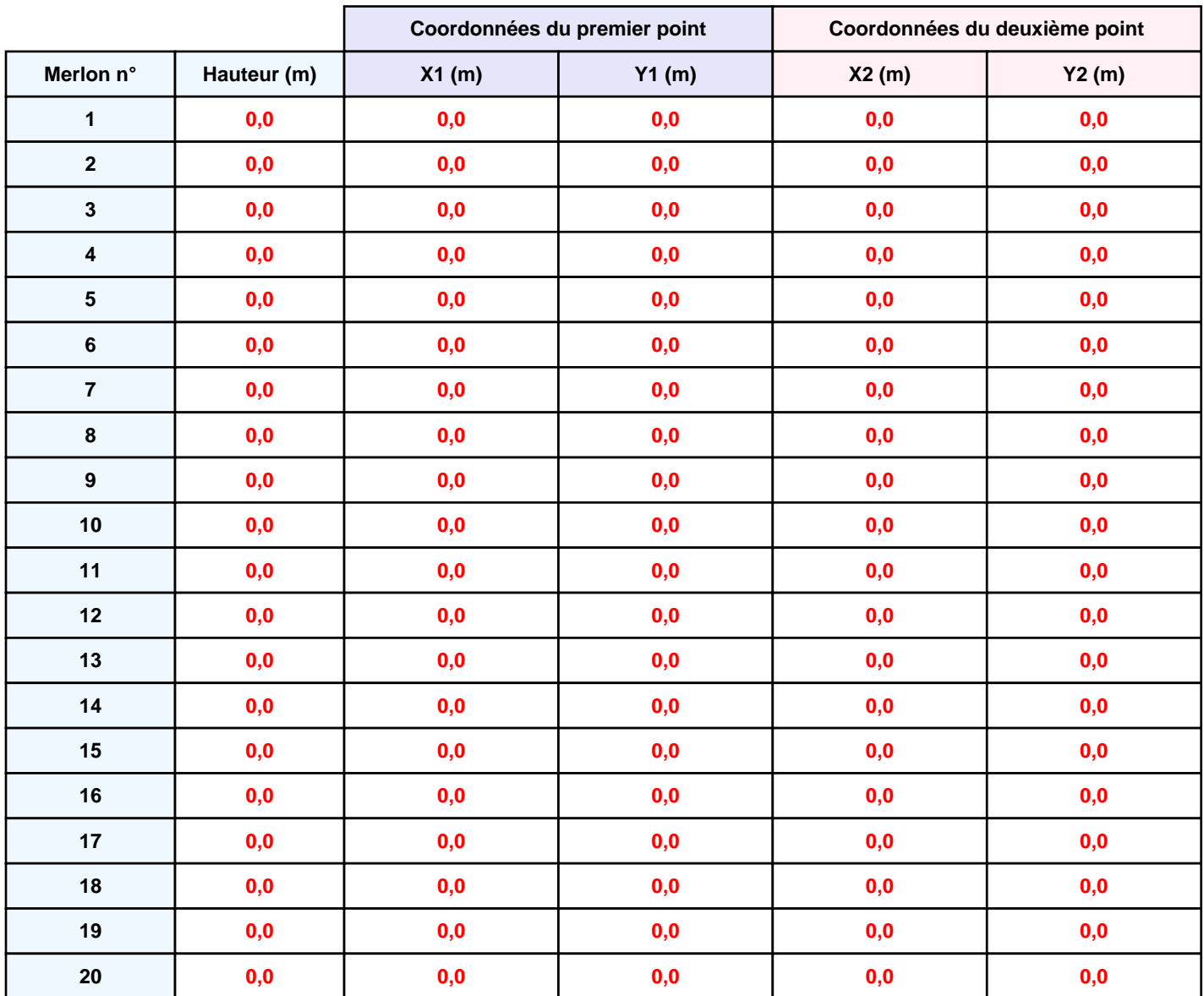

# **II. RESULTATS :**

**Départ de l'incendie dans la cellule : Cellule n°3 Batiment B**

**Durée de l'incendie dans la cellule : Cellule n°3 Batiment B 138,0 min**

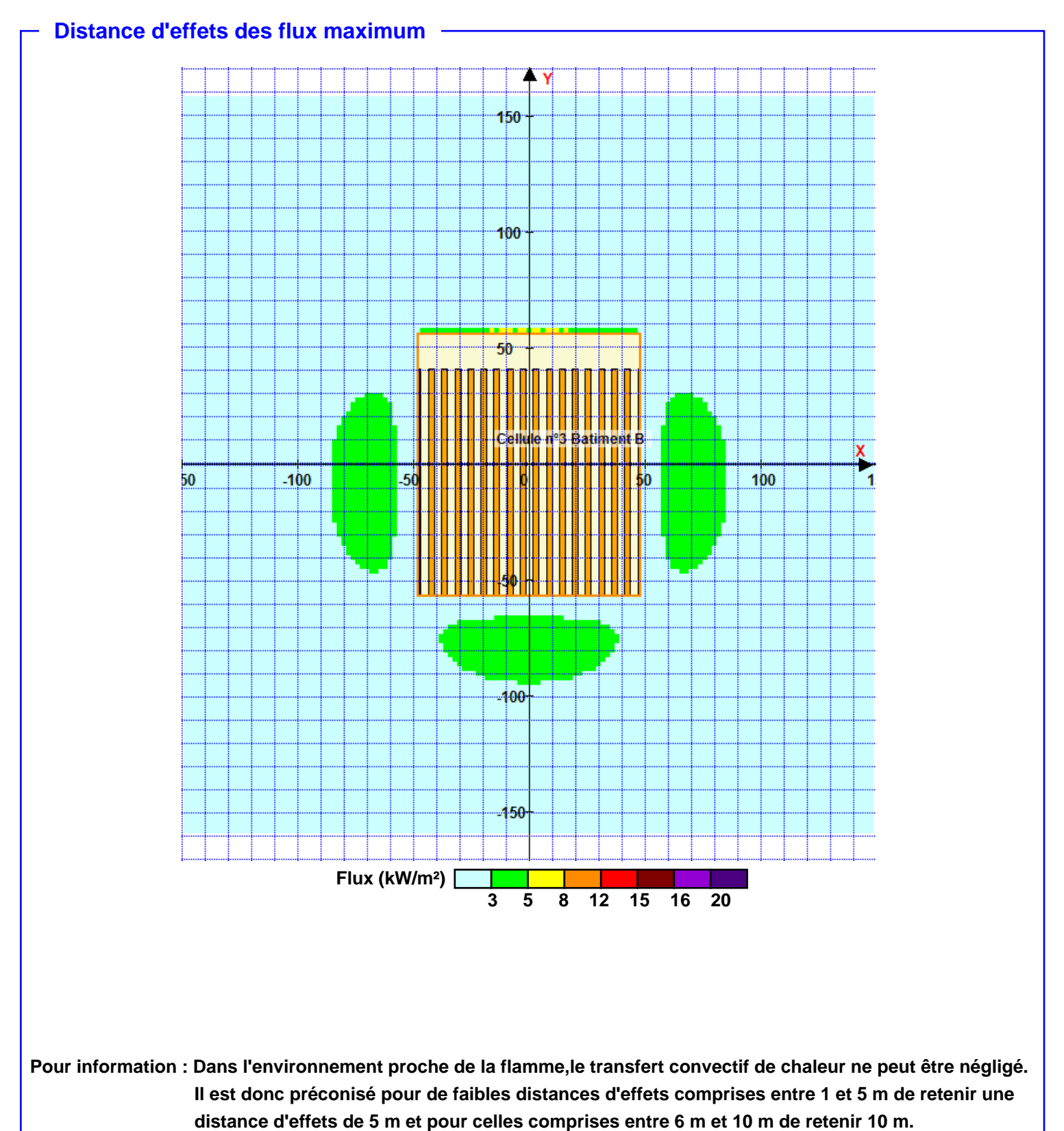